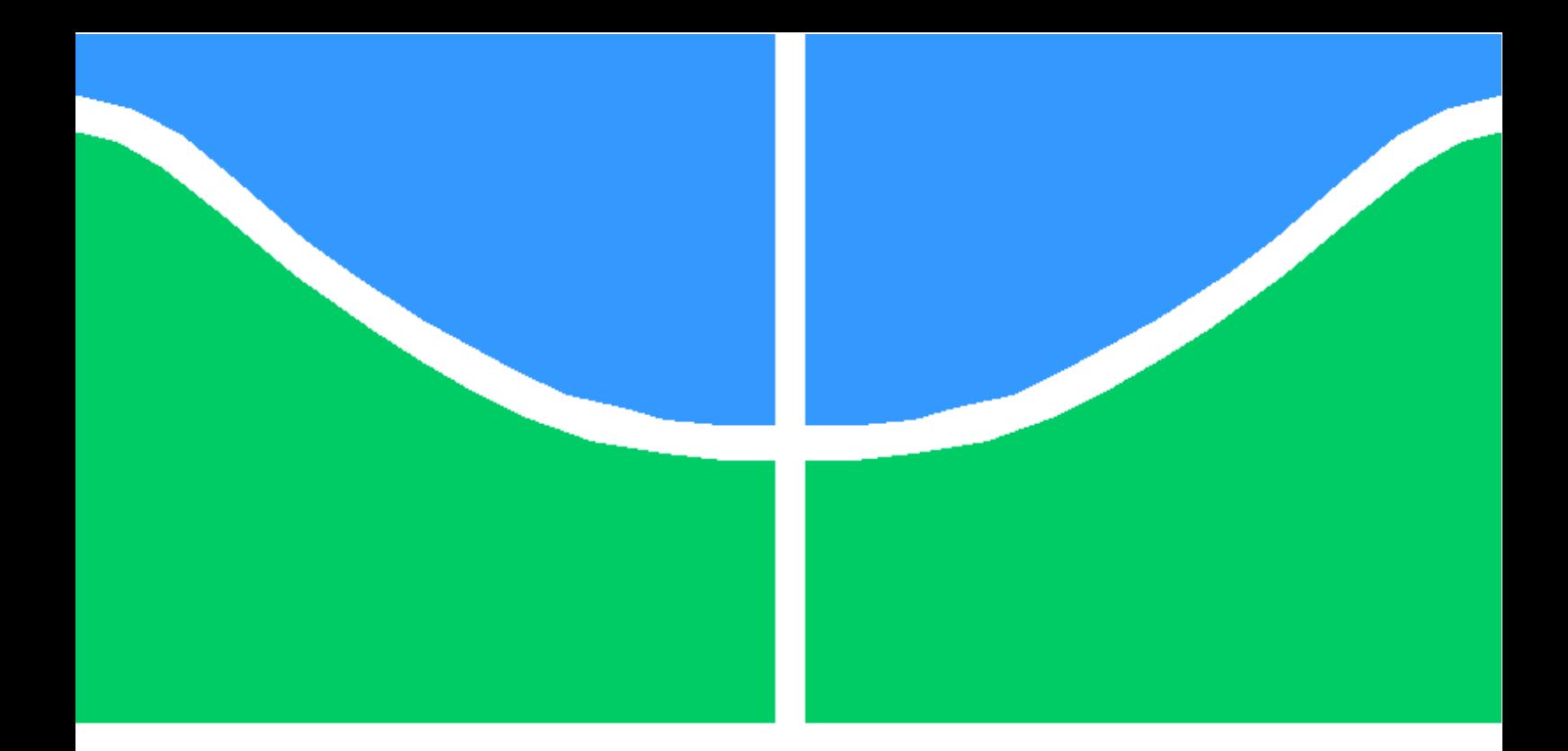

### TESE DE DOUTORADO

### MODELO PARA REDAÇÃO DE MONOGRAFIAS TESE DE DOUTORADO, DISSERTAÇÃO DE MESTRADO E TRABALHO DE GRADUAÇÃO

Nome do Autor 1 Nome do Autor 2

Brasília, fevereiro de 2021

### UNIVERSIDADE DE BRASÍLIA

FACULDADE DE TECNOLOGIA

UNIVERSIDADE DE BRASILIA Faculdade de Tecnologia

### TESE DE DOUTORADO

### MODELO PARA REDAÇÃO DE MONOGRAFIAS TESE DE DOUTORADO, DISSERTAÇÃO DE MESTRADO E TRABALHO DE GRADUAÇÃO

Nome do Autor 1

Nome do Autor 2

Relatório submetido ao Departamento de Engenharia Elétrica como requisito parcial para obtenção do grau de Doutor em Engenharia Elétrica

Banca Examinadora

Prof. Fulano de Tal 1, ENE/UnB Orientador

Prof. Fulano de Tal 2, ENE/UnB Co-orientador

Prof. Fulano de Tal 3, EESC/USP Examinador externo

Prof. Fulano de Tal 4, ENE/UnB Examinador interno

### Dedicatórias

Dedicatória do autor 1 Dedicatória do autor 2.

Nome do Autor 2 Nome do Autor 1

### Agradecimentos

A inclusão desta seção de agradecimentos é opcional e fica à critério do(s) autor(es), que caso deseje(em) inclui-la deverá(ao) utilizar este espaço, seguindo está formatação.

Nome do Autor 1

A inclusão desta seção de agradecimentos é opcional e fica à critério do(s) autor(es), que caso deseje(em) inclui-la deverá(ao) utilizar este espaço, seguindo está formatação.

Nome do Autor 2

### RESUMO

O presente texto apresenta normas a serem seguidas por alunos do Curso de Engenharia Mecatrônica da Universidade de Brasília para redação de relatório na disciplina Projeto de Graduação 2. Tais normas foram aprovadas pela Comissão de Graduação do Curso de Engenharia Mecatrônica em julho/2005. São apresentadas instruções detalhadas para a formatação do trabalho em termos de suas partes principais.

ABSTRACT

The same as above, in english.

# **SUMÁRIO**

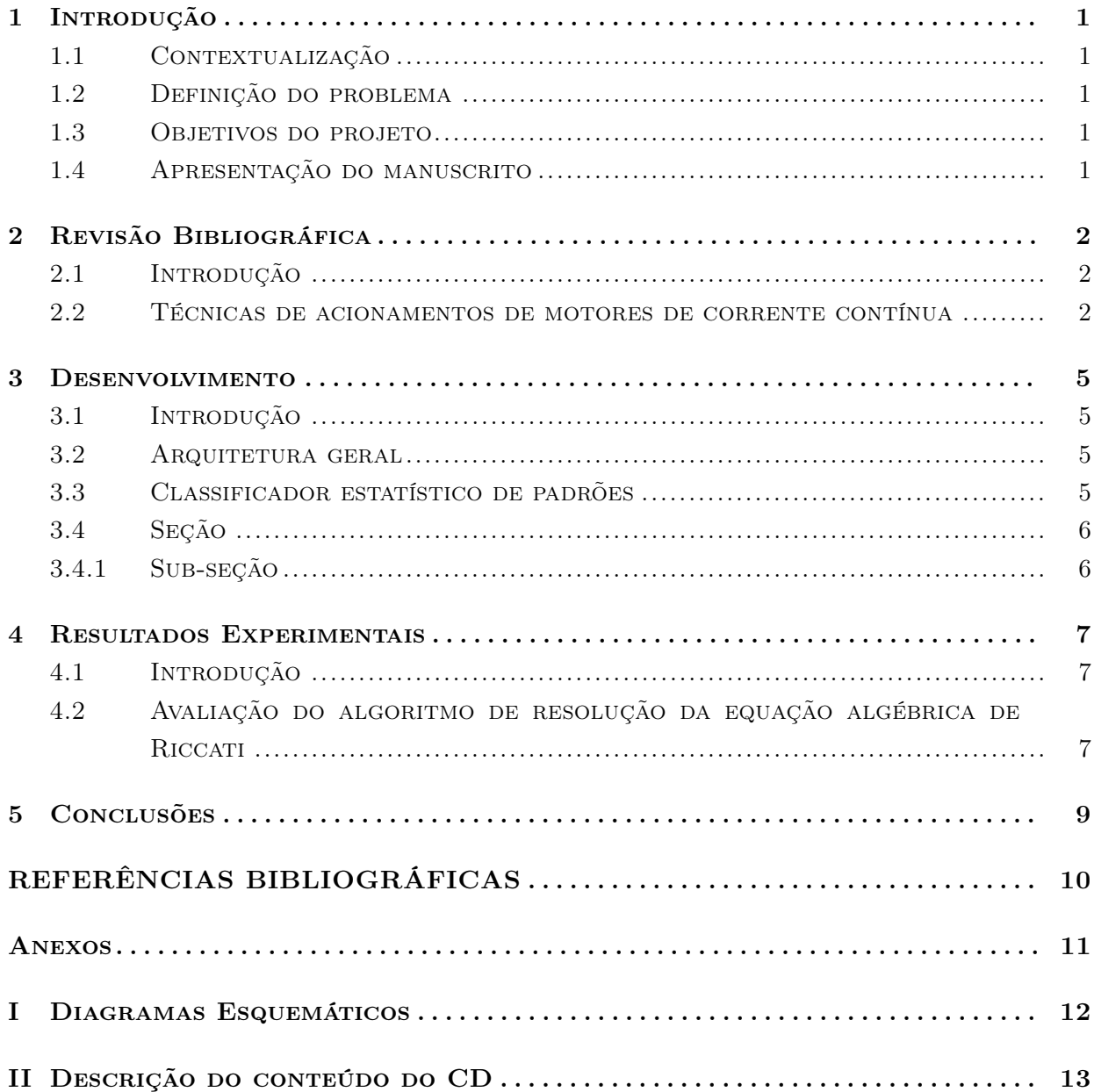

# LISTA DE FIGURAS

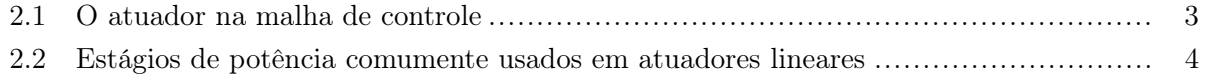

# LISTA DE TABELAS

4.1 Tempos de execução em segundos para diferentes máquinas ................................. 7

# LISTA DE SÍMBOLOS

#### Símbolos Latinos

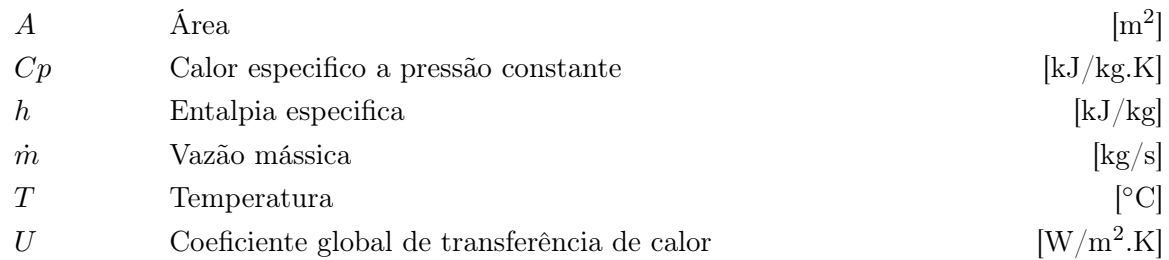

### Símbolos Gregos

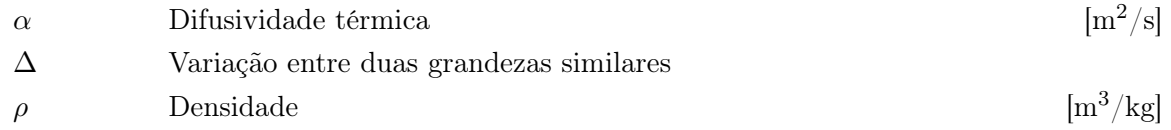

### Grupos Adimensionais

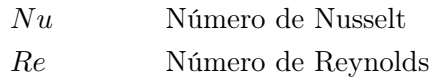

### Subscritos

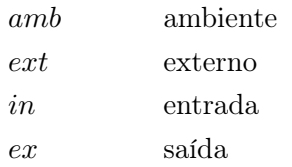

#### Sobrescritos

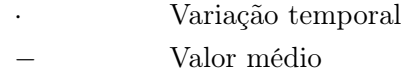

### Siglas

ABNT Associação Brasileira de Normas Técnicas

# Introdução

Este capítulo apresenta a principal motivação do trabalho de graduação. Os objetivos são claramente apresentados, visando assim satisfazer um conjunto de características prescritas para este trabalho. Por fim, o manuscrito é apresentado. (Este resumo é opcional)

### 1.1 Contextualização

Em geral, na introdução que é feita a contextualização do trabalho. Aspectos importantes tais como motivação e relevância do tema escolhido devem ficar claros.

### 1.2 Definição do problema

Aqui o problema é definido.

### 1.3 Objetivos do projeto

Nesta seção, deve-se deixar claro quais são os objetivos do projeto.

### 1.4 Apresentação do manuscrito

No capítulo 2 é feita uma revisão bibliográfica sobre o tema de estudo. Em seguida, o capítulo 3 descreve a metodologia empregada no desenvolvimento do projeto. Resultados experimentais são discutidos no capítulo 4, seguido das conclusões no capítulo 5. Os anexos contém material complementar.

## Revisão Bibliográfica

Resumo opcional.

### 2.1 Introdução

Nem todos os trabalhos de graduação têm um capítulo específico para revisão bibliográfica. De fato, um capítulo específico para revisão bibliográfica se aplica para trabalhos em que o a teoria empregada não é coberta por disciplinas do curso. Caso contrário, uma breve revisão pode ser feita no capítulo 1.

Não esquecer de fazer citações à bibliografia. No latex, somente são inseridos na bibliografia aqueles trabalhos que foram citados [1]. Ou você pode citar assim [1, 2], no caso de citações múltiplas. Entretanto, citações não são de exclusividade deste capítulo. Em outros capítulos, citações devem ser feitas quando for pertinente.

Na seção a seguir, é mostrado um exemplo com figuras.

#### 2.2 Técnicas de acionamentos de motores de corrente contínua

Um dos elementos mais importantes na malha de controle é o atuador. Como mostrado na Fig. 2.1, este elemento é o elo de conexão entre a saída do controlador e a entrada do processo. No caso específico deste tratablho, o processo é um motor de corrente contínua.

Deve ser observado aque toda figura deve ser referenciada no texto. A figura deve estar posicionada no começo ou no final da página, e sempre na mesma página da primeira citação ou em páginas seguintes. Nunca colocar a figura em páginas anteriores à da primeira citação. No caso de múltiplos gráficos em uma mesma figura, pode-se usar o pacote subfigure, como mostrado no parágrafo seguinte.

A Figura 2.2 apresenta alguns dos mais usados estágios de potência de acionadores lineares. Dentre eles, o mais simples é o estágio classe B (Fig. 2.2(a)). Neste estágio, apenas um dos transistores conduz por vez. Entretanto, este circuito apresenta forte não-linearidade devido a um intervalo de tensões  $v_e$  em que nenhum dos transistores opera em modo ativo. As soluções existentes

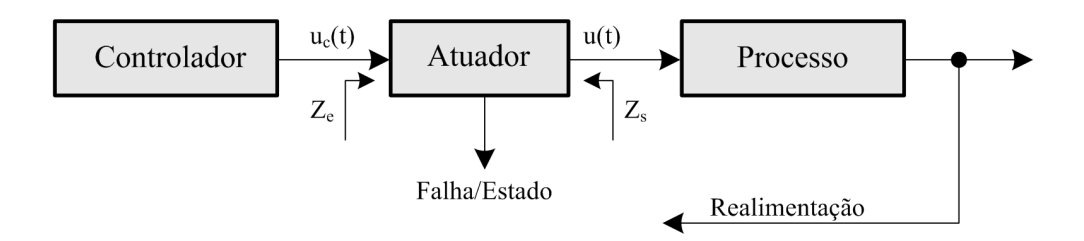

Figura 2.1: O atuador na malha de controle

para este minimizar este problema consistem em fazer com que ambos os transistores conduzam sempre. Alguns exemplos são mostrados nas Figs. 2.2(b-c). Apesar de ainda apresentarem nãolinearidade e curva característica dependente da carga, estes problemas praticamente desaparecem se as etapas de potência estiverem em uma malha fechada com alto ganho.

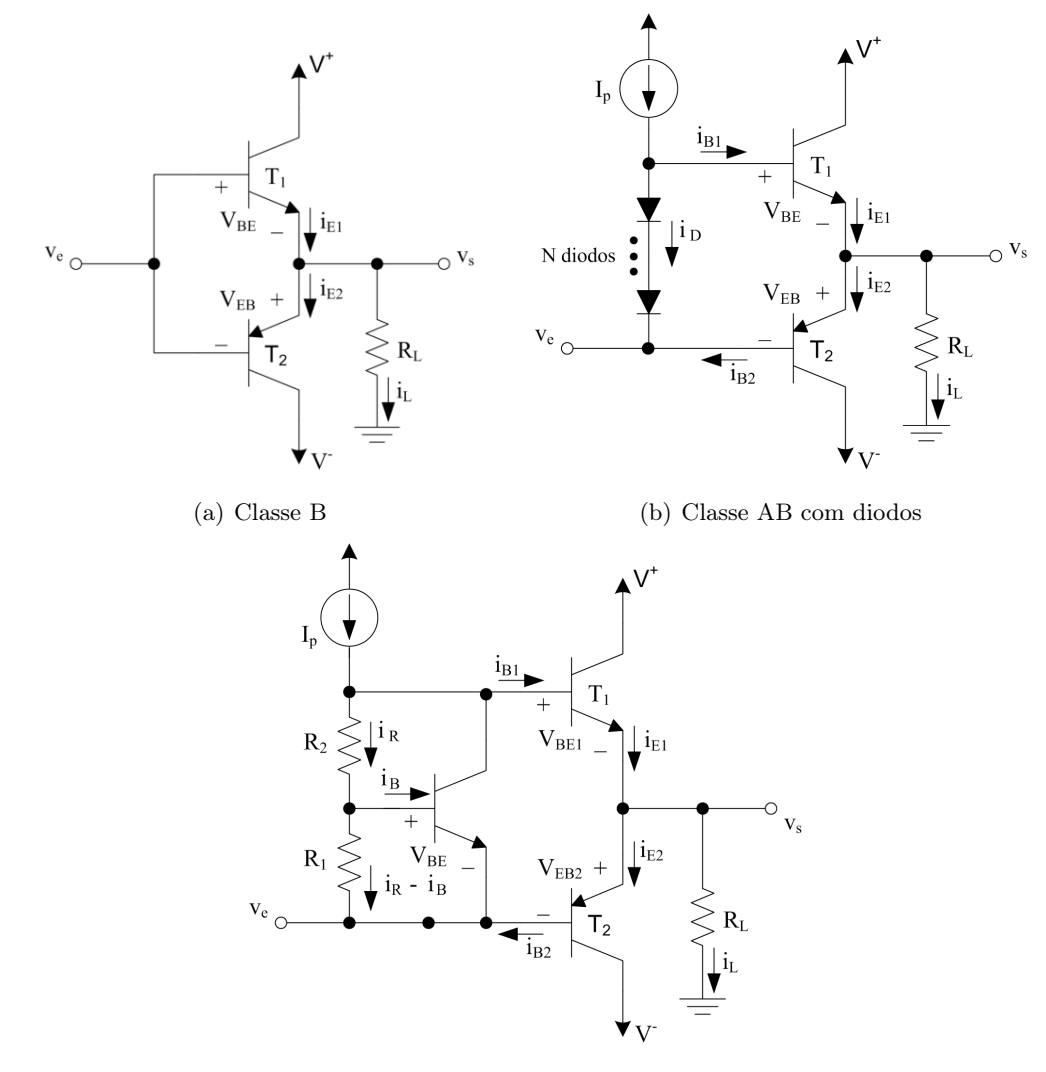

(c) Classe AB com multiplicador de  $V_{BE}$ 

Figura 2.2: Estágios de potência comumente usados em atuadores lineares

# Desenvolvimento

Resumo opcional.

### 3.1 Introdução

Na introdução deverá ser feita uma descrição geral da metodologia que foi seguida para o desenvolvimento. A seguir, é feita a descição do sistema desenvolvido.

Deve-se ressaltar que equações fazem parte do texto, devendo receber pontuação apropriada e ser numerada. Alguns exemplos são mostrados na seção 3.3.

### 3.2 Arquitetura geral

#### 3.3 Classificador estatístico de padrões

O classificador automático de padrões utiliza o princípio da menor distância no processo de associação de dados. Assim, sendo **x** o vetor de características extraídas de uma imagem e  $P_x$  sua matriz de covariâncias respectiva, utiliza-se

$$
d_i = (\mathbf{x} - \mathbf{p}_i)^T (\mathbf{P}_\mathbf{x} + \mathbf{P}_{\mathbf{p}_i})^{-1} (\mathbf{x} - \mathbf{p}_i)
$$
\n(3.1)

como métrica para a distância estatística de  $x e$  um padrão de características  $p_i e$  matriz de covariâncias  $\mathbf{P}_{\mathbf{p}_i}$ . Esta métrica é conhecida também pela denominação "distância de Mahalanobis". A distância definida pela Eq. (3.1) segue distribuição  $\chi^2_n$ , em que  $n$  é a dimensão da base do vetor x. Assim sendo, no caso específico de  $n = 3$ , o padrão associado ao vetor x é dito casado com o padrão  $\mathbf{p}_i$  com 5% de margem de erro se

$$
d_i \le 7,815. \tag{3.2}
$$

A seguir é mostrado como o modelo Latex apresenta os comandos \section \subsection e \subsubsection. Por questão de estilo, o texto deve ser organizado de modo a se evitar o uso de \subsubsection.

### 3.4 Seção

Meu texto da seção.

#### 3.4.1 Sub-seção

Meu texto da sub-seção.

### 3.4.1.1 Sub-sub-seção

Meu texto da sub-sub-seção.

Se necessário, use notas de rodapé $^{\rm 1}$ 

 $^{1}\mathrm{Essa}$ é uma nota de rodapé.

## Resultados Experimentais

Resumo opcional.

### 4.1 Introdução

Na introdução deverá ser feita uma descrição geral dos experimentos realizados.

Para cada experimentação apresentada, descrever as condições de experimentação (e.g., instrumentos, ligações específicas, configurações dos programas), os resultados obtidos na forma de tabelas, curvas ou gráficos. Por fim, tão importante quando ter os resultados é a análise que se faz deles. Quando os resultados obtidos não forem como esperados, procurar justificar e/ou propor alteração na teoria de forma a justificá-los.

### 4.2 Avaliação do algoritmo de resolução da equação algébrica de Riccati

O algoritmo proposto para solução da equação algébrica de Riccati foi avaliado em diferentes máquinas. Os tempos de execução são mostrados na Tabela 4.1. Nesta tabela, os algoritmos propostos receberam a denominação CH para Chandrasekhar e CH +LY AP para Chandrasekhar com Lyapunov. As implementações foram feitas em linguagem script MATLAB.

Observa-se que o algoritmo  $CH + LYAP$  apresenta tempos de execução superiores com relação ao algoritmo CH. Entretanto, era esperado que o algoritmo CH fosse mais rápido. Este resultado

| Algoritmo   | Laptop           | Desktop      | Desktop        | Laptop         |
|-------------|------------------|--------------|----------------|----------------|
|             | $1.8\text{ GHz}$ | PIII 850 MHz | <b>MMX 233</b> | <b>600 MHz</b> |
| Matlab ARE  | 649,96           | 1.857,5      | 7.450,5        | 9.063,9        |
| CH          | 259,44           | 606,4        | 2.436,5        | 2.588,5        |
| $CH + LYAP$ | 357,86           | 952,9        | 3.689,2        | 3.875,0        |

Tabela 4.1: Tempos de execução em segundos para diferentes máquinas

se justifica pelo fato de o algoritmo CH fazer uso de funções embutidas do MATLAB. Já o aloritmo  $CH + LYAP$  faz uso também de funções script externas, aumentando bastante seu tempo computacional.

# Conclusões

Este capítulo é em geral formado por: um breve resumo do que foi apresentado, conclusões mais pertinentes e propostas de trabalhos futuros.

# REFERÊNCIAS BIBLIOGRÁFICAS

- [1] GOLFARELLI, M.; MARIO, D.; RIZZI, S. Correction of dead-reckoning errors in map building in map building for mobile robots. IEEE Transactions on Robotics and Automation, v. 17, n. 1, p. 37–47, February 2001.
- [2] DUCKETT, T.; MARSLAND, S.; SHAPIRO, J. Learning globally consistent maps by relaxation. In: IEEE International Conference on Robotics and Automation. [S.l.: s.n.], 2000. p. 3841–3846.

# ANEXOS

# I. DIAGRAMAS ESQUEMÁTICOS

# II. DESCRIÇÃO DO CONTEÚDO DO CD